## SAP ABAP table QOD STATUS S {ODdata: Status Structure}

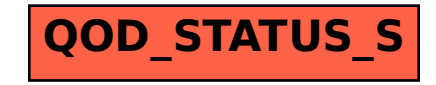